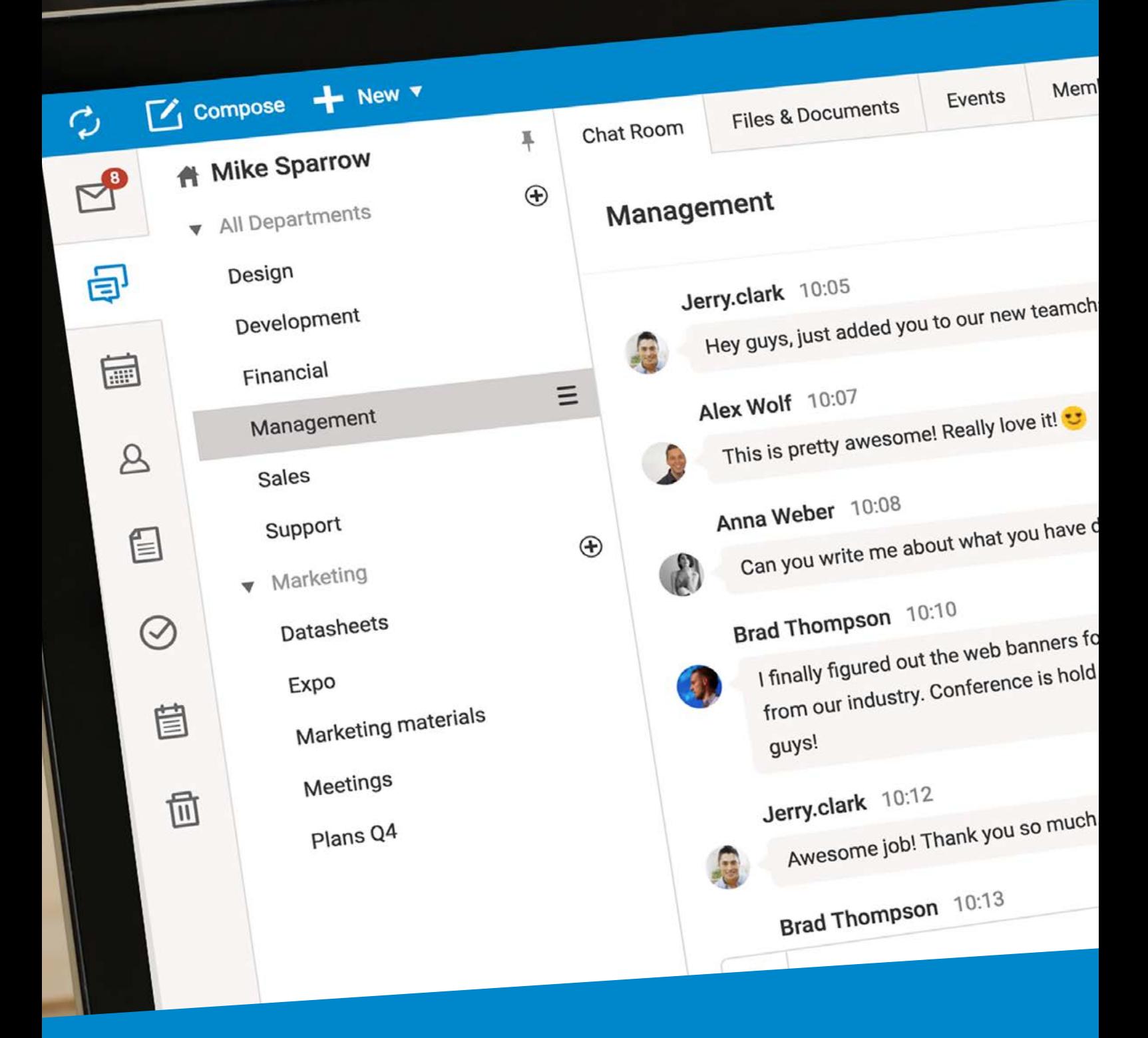

## **Scopri IceWarp Server 11.4.3** Un nuovo livello di collaborazione

- Nuovo strumento TeamChat per la collaborazione di team e progetti
- Nuovi WebDocuments per la modifica online dei file di Office • Funzioni di etichetta bianca della WebAdmin per una personalizzazione completa
- Servizio **Let's Encrypt** integrato per la sicurezza senza complicazioni

Adesso compatibile con: OS X El Capitan, iOS 9, Outlook 2016

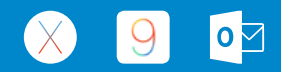

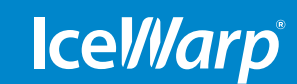

#### **www.icewarp.it**

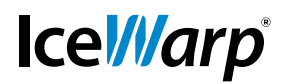

Nuova WebAdmin 04

Novità e miglioramenti 05

07 Versione **11.4.3** Novità per l'amministratore

# **WebClient**

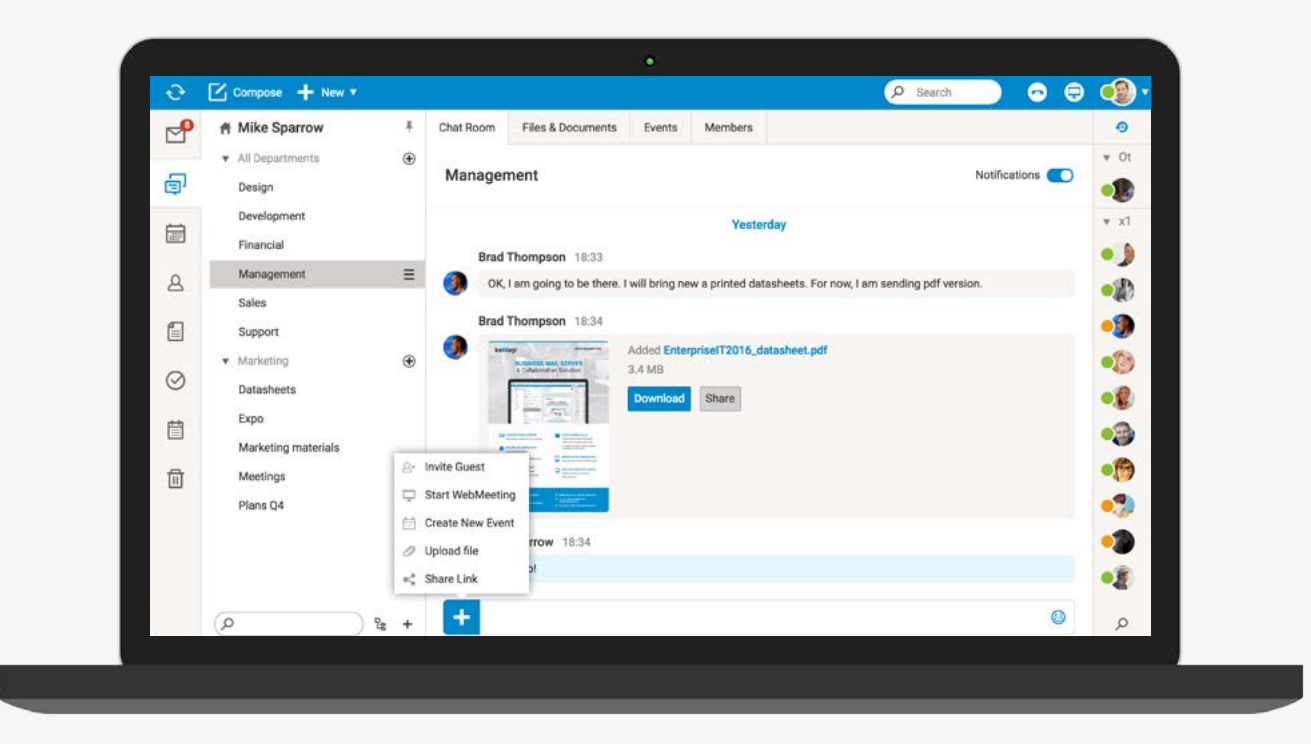

## **TeamChat**

TeamChat è un nuovo strumento di collaborazione per team e progetti, che porta nuove funzionalità all'interno della già nota e apprezzata interfaccia di chat multi-utente **IceWarp:** condivisione file, riunioni e chiamate in conferenza. Gli utenti possono creare stanze di conversazione pubbliche e private e invitare altri a partecipare a discussioni di progetti, temi, gruppi di lavoro e qualsiasi altro argomento. **Semplice e intuitivo!**

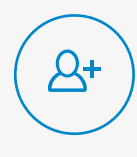

#### Invitare ospiti

Aggiungi persone al tuo team per ottenere il loro contributo al progetto. L'accesso può essere revocato in qualsiasi momento eliminando gli utenti dalla sezione Membri.

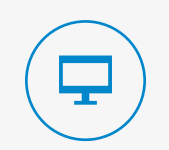

#### Avviare WebMeeting

Avvia una riunione web dedicata a cui i membri del team possono partecipare direttamente dalla stanza di conversazione. Condividi lo schermo per mostrare la tua presentazione a pagina intera.

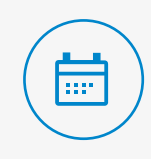

#### Creare nuovi eventi

Utilizza questa funzione per invitare rapidamente tutti i membri ad un appuntamento, di persona oppure online. Nella sezione Eventi puoi visualizzare tutti gli avvenimenti imminenti creati dagli utenti della stanza per gli altri membri.

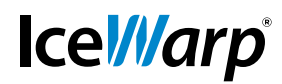

Nuova WebAdmin 04

Novità e miglioramenti 05

07 Versione **11.4.3** Novità per l'amministratore

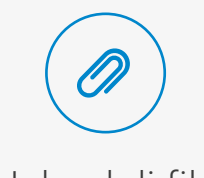

Upload di file

Clicca e seleziona il file da condividere con gli altri. Oppure trascina i documenti o le immagini nell'area di chat. Tutti i file trasferiti sono facilmente accessibili nella sezione File e documenti.

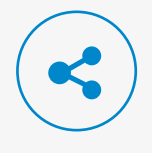

### Condivisione di collegamenti

Condividi una pagina web con l'anteprima e aggiungi un tuo commento. Gli elementi azionabili come collegamenti, eventi e documenti, sono evidenziati per consentire una rapida interazione degli utenti direttamente nella nuvoletta della chat.

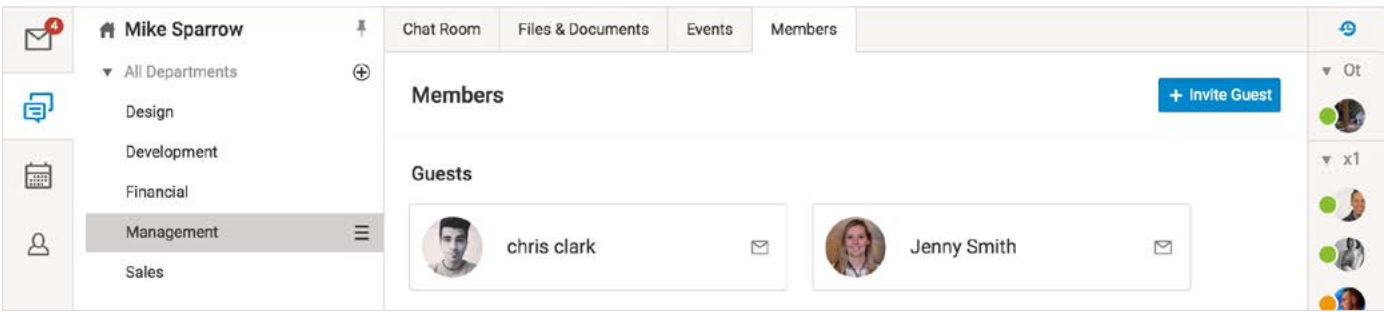

### Account ospiti

Gli utenti TeamChat possono invitare persone al di fuori della propria organizzazione. Sul server vengono creati account ospite per questi utenti e la loro e-mail viene verificata. Gli amministratori possono poi gestire questi account dalla console oppure da WebAdmin. Gli ospiti non contano ai fini della licenza.

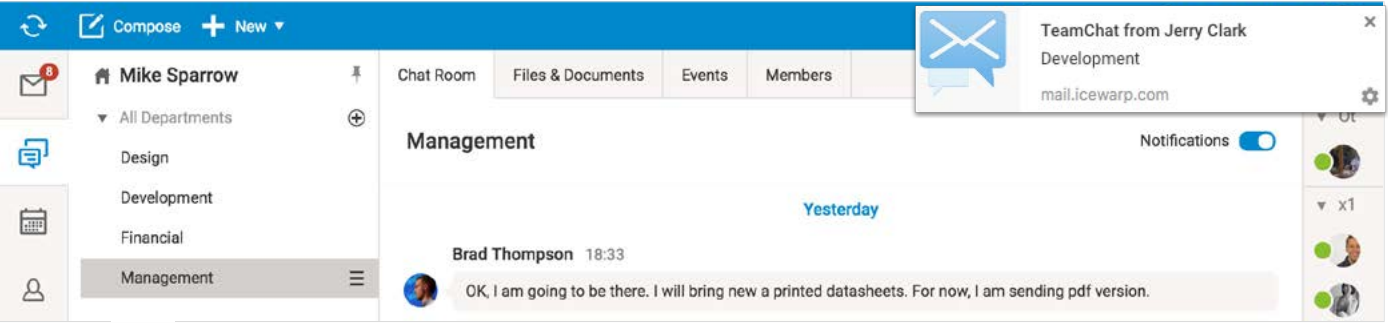

### Notifiche

Attiva le notifiche di TeamChat selettivamente in ciascuna stanza. Disattiva le notifiche sonore di TeamChat separatamente nelle Opzioni. Anche le notifiche WebChat sono adesso meno distraenti, le conversazioni recenti e non lette sono visualizzate in cima all'elenco dei contatti, dove sono facilmente raggiungibili.

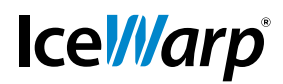

 $04$ Nuova WebAdmin

Novità e miglioramenti q5

07 Versione **11.4.3** Novità per l'amministratore

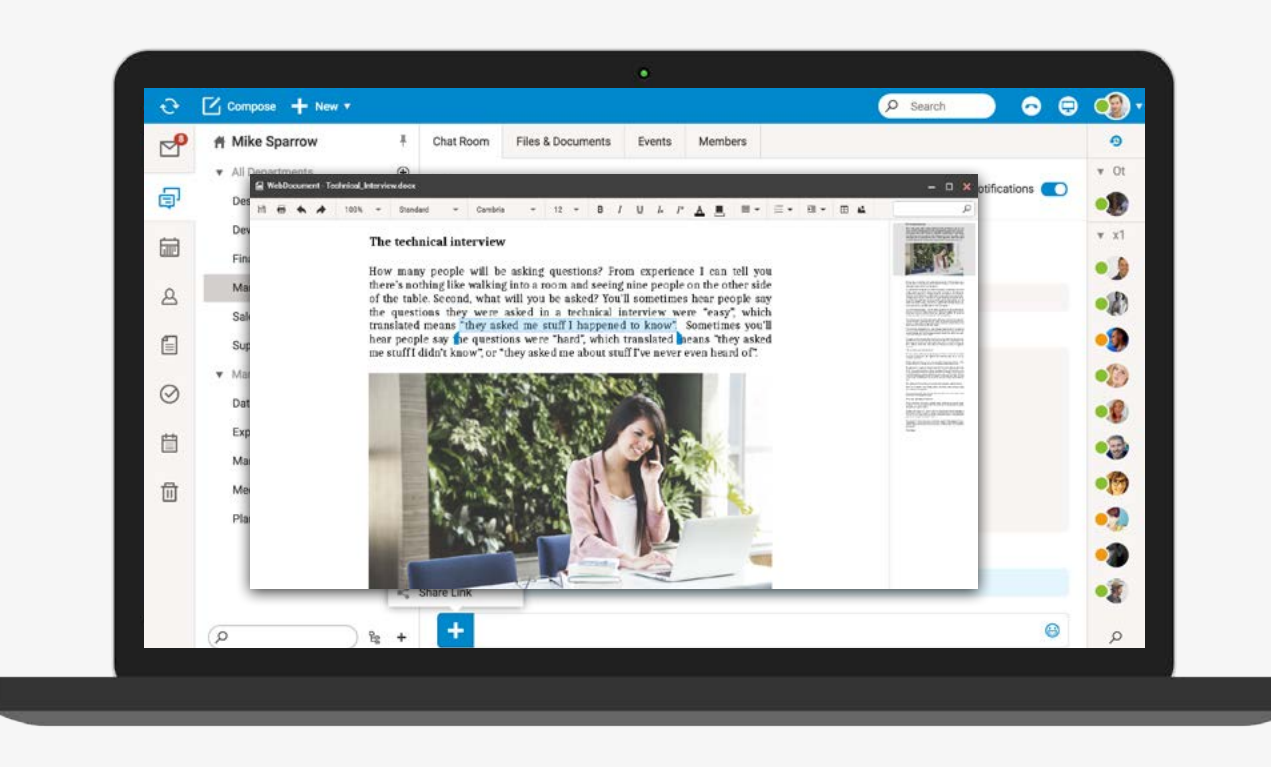

## **Modifica WebDocuments**

Con la versione online di **Office integrata nel WebClient**, gli utenti possono aprire e modificare documenti Word, fogli di calcolo Excel e presentazioni PowerPoint direttamente nel browser, senza installare un pacchetto Office sul proprio computer. **I documenti hanno esattamente lo stesso aspetto** che avevano nelle applicazioni tradizionali. Immagini, tabelle, grafici, stili e tutti gli altri elementi contenuti nei documenti, sono sempre al loro posto!

Una gestione semplice consente a più utenti di lavorare contemporaneamente sugli stessi documenti: visualizzare, modificare, condividere e informare gli altri utenti. Le versioni precedenti dei documenti vengono conservate per consentire agli utenti di tornare indietro all'occorrenza.

#### **[Visualizza un breve video di introduzione](https://www.youtube.com/watch?v=ATF8v_X_OVM) ai nuovi WebDocuments**

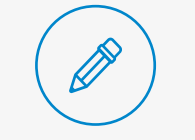

#### Accessibili ovunque

**I documenti sono sempre accessibili e modificabili**, ovunque sia disponibile una connessione Internet, per consentire agli utenti di migliorare la propria produttività, risparmiare tempo e lavorare in più luoghi diversi.

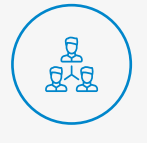

#### Collaborazione in tempo reale

La tecnologia è in costante evoluzione. Nella prossima versione introdurremo funzionalità di **collaborazione avanzata** e di revisione, per facilitare il lavoro di gruppo sui documenti in tempo reale.

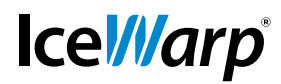

**04 Nuova WebAdmin** Novità e miglioramenti 05

07 Versione **11.4.3** Novità per l'amministratore

# Nuova WebAdmin

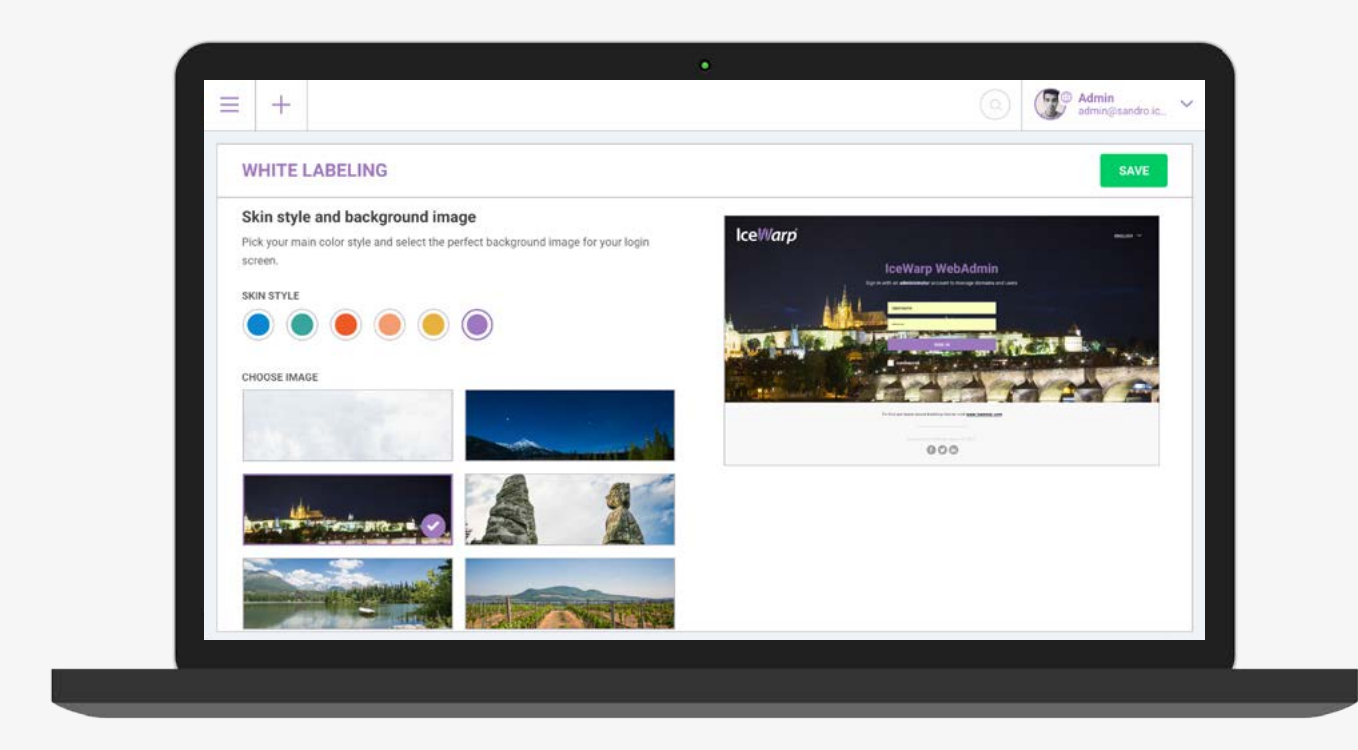

## **Etichetta bianca**

Le opzioni di Etichetta Bianca sono state accentrate in un'unica sezione, per consentire agli amministratori di personalizzare comodamente l'aspetto delle interfacce WebAdmin e WebClient. Utilizzando una vasta gamma di personalizzazioni e opzioni predefinite, gli amministratori possono creare ambienti sicuri, dall'aspetto professionale e conforme all'immagine aziendale, senza sforzi di programmazione.

Tutte le modifiche, come il caricamento di un logo, il cambio del tema grafico o la selezione degli elementi della pagina di accesso, si riflettono istantaneamente in una visualizzazione di **anteprima**, rendendo semplice trovare la combinazione ideale.

E' inclusa una collezione di immagini di sfondo caratteristiche del Paese natale di IceWarp!

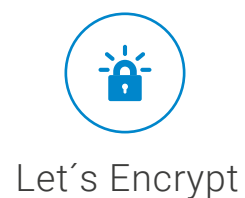

Una autorità di certificazione libera, che consente agli amministratori di creare e mantenere **certificati di sicurezza gratuti** per il proprio server. Con gli strumenti di Let's Encrypt integrati direttamente nella WebAdmin e nella console di amministrazione, mettere in sicurezza l'installazione di IceWarp non è mai stato così semplice. I certificati vengono **automaticamente rinnovati** alla scadenza e devono essere riemessi manualmente soltanto per aggiungervi o eliminare domini.

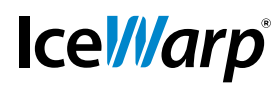

# Novità e miglioramenti

## **WebClient**

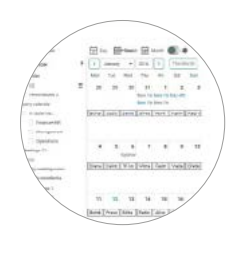

#### Stampa dei calendari

Gli utenti possono adesso stampare i calendari con le barre e gli elementi grafici, esattamente come appaiono sullo schermo.

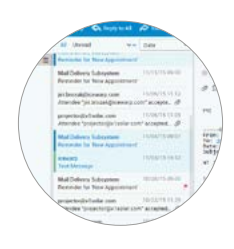

#### Visualizzazione compatta

Attivando la nuova visualizzazione compatta, gli utenti possono vedere il 50% di messaggi, contatti e file in più, senza bisogno di scorrere nelle finestre.

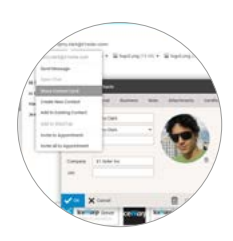

#### Visualizzazione della scheda del contatto

Gli utenti possono accedere alle informazioni complete del contatto direttamente dalla finestra di lettura dei messaggi e compiere ulteriori azioni su di esso.

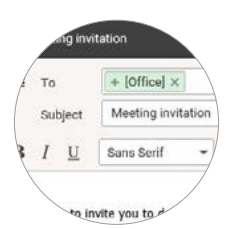

#### Espansione delle liste di distribuzione

Gli utenti possono convertire le liste di distribuzione nei singoli destinatari che le compongono ed eventualmente eliminarne alcuni dal campo A: del messaggio.

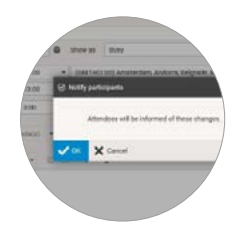

#### Inviti alle riunioni

Gli utenti possono adesso decidere se avvisare gli altri partecipanti quando vengono apportate piccole modifiche alle riunioni pianificate, inoltre possono inviare facilmente un'e-mail a tutti i partecipanti.

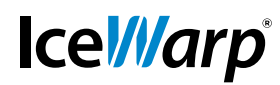

## **WebAdmin**

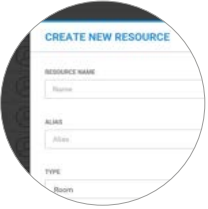

#### Gestione delle risorse

Sono state aggiunte le opzioni per la creazione di account di tipo Risorsa. Utilizzando il calendario e le funzioni di pianificazione, le organizzazioni possono gestire l'assegnazione e l'utilizzo di risorse condivise come sale conferenze, proiettori e veicoli.

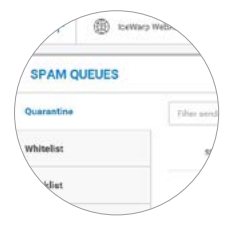

#### Code Spam & accesso Gateway

Sono state aggiunte le opzioni per la gestione delle code spam (Quarantena, Lista nera e Lista bianca). Gli amministratori possono visualizzare e filtrare il contenuto delle code e compiere azioni. Grazie all'accesso gateway, gli utenti finali possono adesso collegarsi tramite un codice di sicurezza o una verifica e-mail e inserire mittenti nelle liste nera e bianca o gestire le e-mail nella propria quarantena.

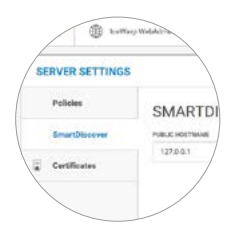

#### Impostazioni del server

Sono state aggiunte le opzioni per la gestione delle impostazioni globali del server.

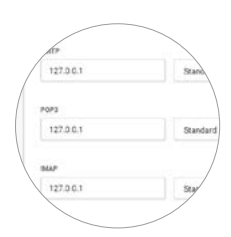

#### Smart Discover

Il servizio di aquisizione automatica è essenziale per semplificare la configurazione dei dispositivi mobili, delle applicazioni client OS X e dei software Outlook Sync e Desktop Client. Gli utenti finali devono semplicemente fornire il proprio indirizzo e-mail e la relativa password; tutti gli altri parametri come i protocolli, le porte gli URL e gli indirizzi sono ottenuti automaticamente dal server.

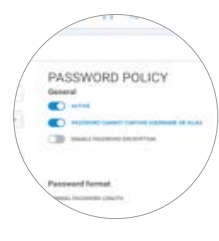

#### Politiche di connessione e delle password

Le politiche sono un utile strumento per proteggere gli account utente da attacchi e abusi, impostando i requisiti minimi di robustezza delle password o il numero massimo di tentativi di accesso falliti.

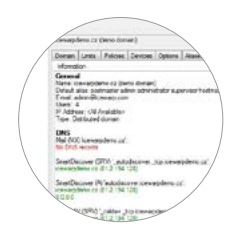

#### Verifiche diagnostiche del dominio

Il pannello informativo del dominio mostra il riepilogo dei dati principali, della configurazione del DNS e delle porte dei servizi attivi. Questo aiuta gli amministratori a verificare la corretta configurazione con il proprio fornitore di servizi e a garantire il funzionamento efficiente del server.

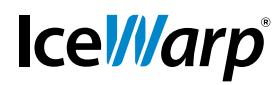

# Novità per l'amministratore

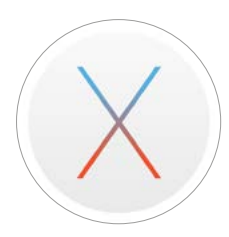

#### Supporto di OS X 10.11

IceWarp Configurator è adesso compatibile con OS X El Capitan e consente agli utenti di configrare le applicazioni di collaborazione e messaggistica del loro Mac. Sfortunatamente, a causa delle politiche restrittive, questa versione di IceWarp Configurator non è disponibile sull'Apple App Store.

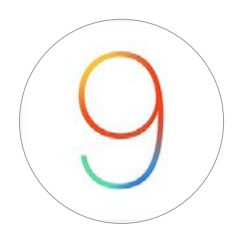

### Disponibilità Free/Busy su iOS

Le funzionalità di pianificazione degli appuntamenti migliorate nel Calendario di iOS 9 consentono di visualizzare gli impegni dei propri colleghi e collaboratori prima di invitarli alle riunioni in corso di pianificazione. Se viene rilevata una sovrapposizione, viene suggerito automaticamente un orario alternativo.

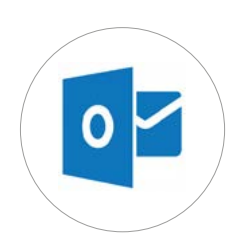

Outlook 2016 IceWarp Outlook Sync adesso supporta ufficialmente Microsoft Outlook 2016.

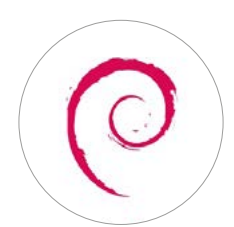

#### Supporto di Debian 6 terminato

Con la versione 11.4.1 IceWarp termina ufficialmente il supporto di Debian 6 LTS.

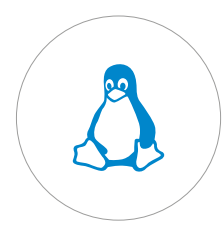

#### SSL proprietario su Linux

Utilizzando lo script customssl.sh fornito, gli amministratori possono passare dalle funzionalità SSL di sistema a quelle della versione di OpenSSL inclusa, appositamente compilata per IceWarp, che consente l'utilizzo delle funzionalità avanzate e l'accesso a Let's Encrypt anche alle vecchie distribuzioni Linux (eccetto la RHEL 5).

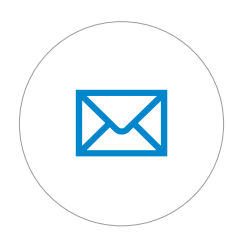

#### Messaggi di benvenuto

La funzionalità è stata migliorata e non richiede più la modifica manuale del file di configurazione; c'è adesso una sezione apposita nelle Impostazioni Globali del server e nelle Opzioni dei domini. Gli amministratori possono utilizzare il modello predefinito IceWarp, disponibile in varie lingue, oppure caricare il proprio modello personalizzato.

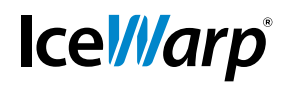

WebClient 01 Nuova WebAdmin 04 Novità e miglioramenti 05 **07** Versione **11.4.3 Novità per l'amministratore**

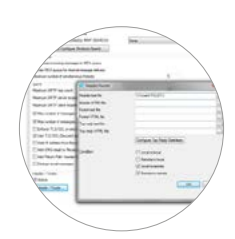

#### Firme globali

Il pannello generale delle Intestazioni / Pié di pagina è utilizzato in varie sezioni della console di amministrazione ed è stato esteso con una nuova categoria: Risposta in alto, Testo/HTML. Il contenuto di questi modelli verrà inserito in fondo alla risposta nella parte alta delle e-mail.

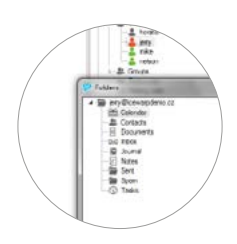

#### Sottoscrizione automatica

Questa funzione consente di risparmiare tempo quando si configurano cartelle condivise per gruppi e team. Con un solo click, gli amministratori possono iscrivere gli account alla cartella condivisa creata, almeno con permessi di lettura. Non vengono inviate le notifiche di accesso agli utenti quando l'amministratore modifica i permessi.

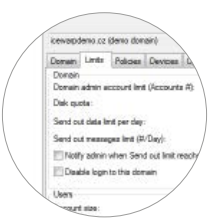

#### Avviso di raggiungimento del limite di invio

Per tenere sotto controllo la diffusione di spam immesso attraverso account utente violati, gli amministratori di dominio possono essere informati quando viene raggiunto il limite di invio del dominio o di un utente. Gli avvisi verranno inviati all'indirizzo amministrativo indicato nella configurazione del Dominio.

## **Scopri cosa puoi ottenere con TeamChat**

#### Licenza di valutazione

Con questo aggiornamento viene attivata automaticamente una licenza di valutazione di 30 giorni, per tutti gli utenti del server.

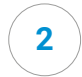

**1**

#### Attiva TeamChat

Molto probabilmente disponi già di una cartella Pubblica. Entra nelle impostazioni di quel gruppo e spunta l'opzione Crea TeamChat.

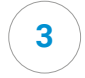

#### Crea le Stanze

Accedi al WebClient e troverai una nuova icona nella barra di sinistra, tra la Posta e i Calendari. Crea il primo gruppo cliccando sul bottone + circolare.

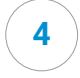

#### Organizza le Stanze per cartelle

Crea altri gruppi e inserisci i membri dei team, ad esempio per reparto. A loro volta i membri dei team potranno creare altre stanze pubbliche e private. Puoi impostare i permessi in dettaglio.

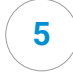

#### ControllaTeamChat

Revoca lo strumento agli utenti sgraditi togliendo la spunta dal servizio nella rispettiva sezione Politiche oppure disattivalo completamente nella sezione Servizi. Elimina gli utenti esterni dalla sezione Domini e account -> Account ospiti -> Dominio di servizio.

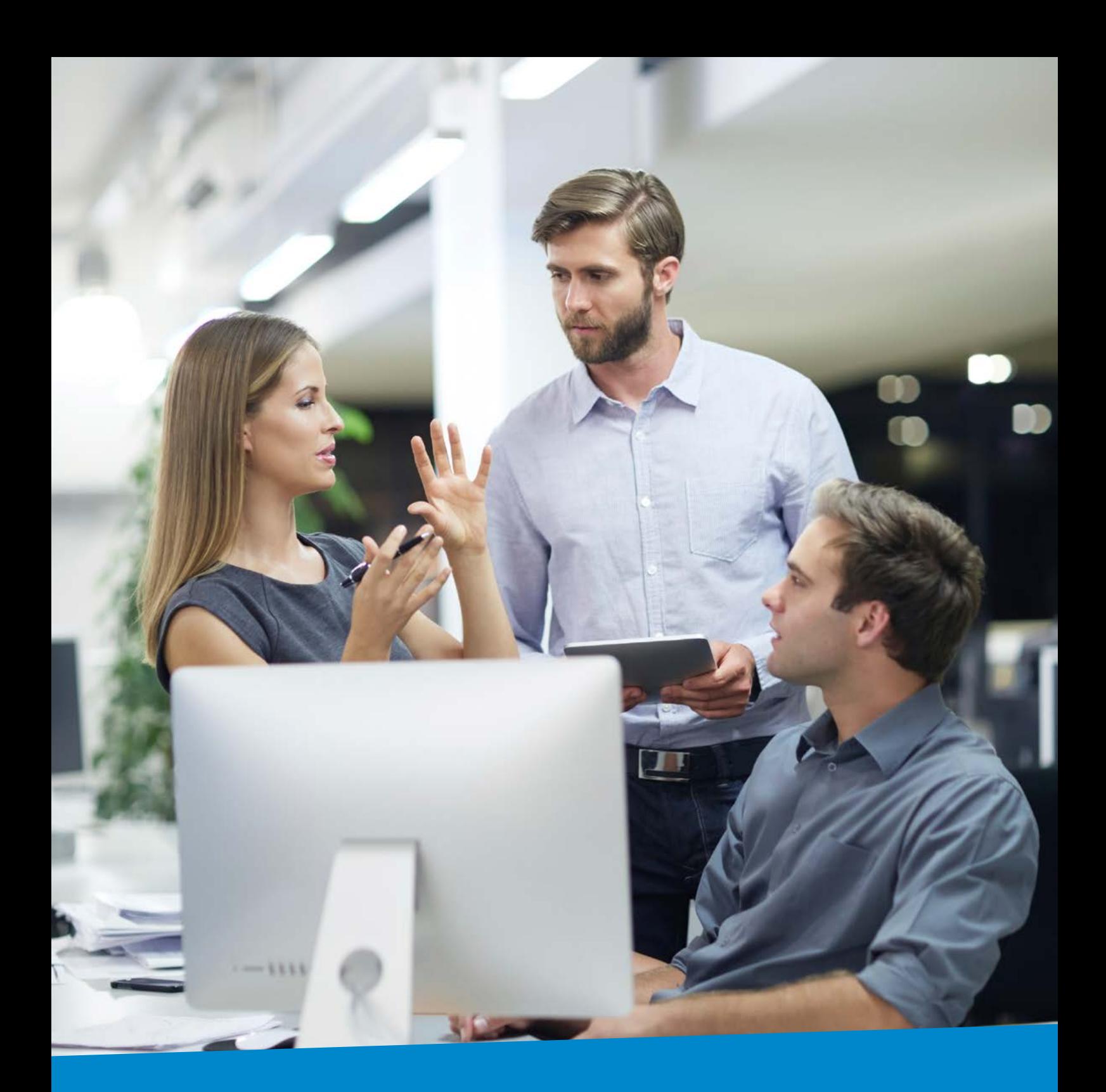

## **Messaggistica avanzata** per aziende di ogni dimensione

#### **IceWarp Italia**

FASTflow S.r.l. via Manzoni, 25 22040 Lurago d'Erba CO Italia

Tel: 031 697457 Fax: 031 2280459

info@icewarp.it

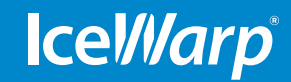

## **www.icewarp.it**